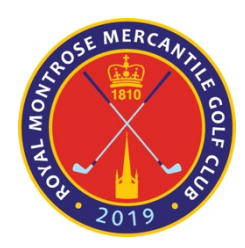

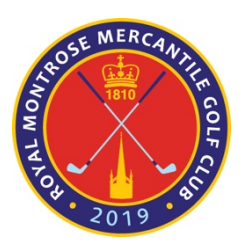

## White Tee Sweep Winners 29/05/2024

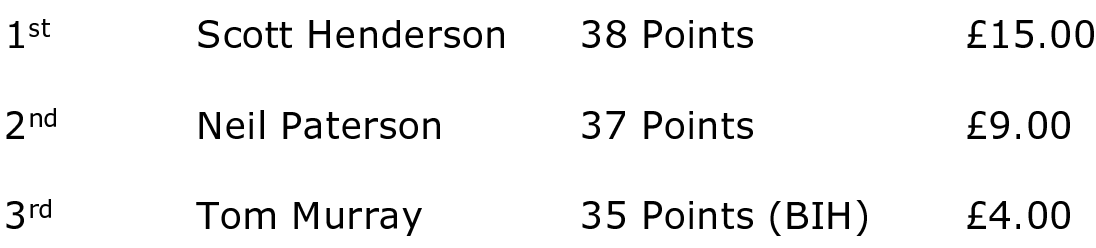

## Yellow Tee Sweep Winners 29/05/2024

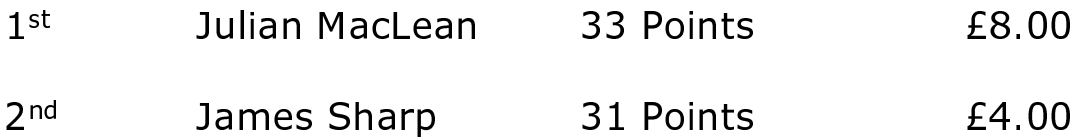